#### **DEVIS GRATUIT SUR DEMANDE**

#### **06 23 04 03 41**

 $\underline{\bullet}$ 

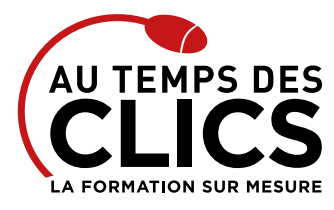

# **Formation Excel consolidation des bases**

### **Mise à jour et renforcement des connaissances Excel**

Après un rapide rappel des fondamentaux vous bénéficierez d'une formation plus poussée sur les nombreux outils proposés par Excel. Automatiser toujours plus de calculs, optimiser l'organisation des classeurs, gagner du temps pour concevoir des tableaux, créer des graphiques et exploiter une liste de données sont, en substance, une grande partie du programme de cette formation qui vous emmènera un peu plus loin dans la maîtrise d'Excel.

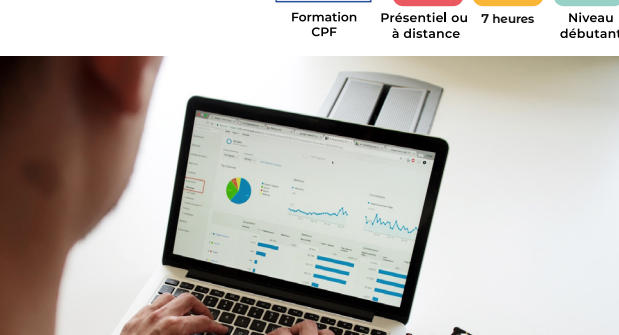

#### **POUR QUI ?**

Utilisateur autodidacte, n'ayant pas de bases solides et souhaitant consolider ses connaissances avant de suivre la formation Excel niveau perfectionnement.

#### **PRÉ-REQUIS**

Connaissance de l'environnement Windows, avoir déjà pratiqué Excel sans formation de base.

## Programme et progression pédagogique

#### **Avant la formation**

**Quiz pour tester votre niveau et vérifiez les pré-requis pour accéder à la formation Excel consolidation des bases.**

#### **ÉTAPE 1 : Rappel des fondamentaux**

- • Créez vos tableaux avec méthode
- • La saisie de données
- • Les méthodes de sélection
- • Insérer, supprimer des lignes, des colonnes,
- • Maîtriser les alignements de cellules

#### **ÉTAPE 2 : Gagnez du temps pour concevoir vos tableaux**

- • Utiliser les raccourcis clavier • Exploiter les séries de données pour gérer les cellules : saisie, écriture et recopie
- • Appliquer une mise en forme rapide

#### **ÉTAPE 3 : Présenter les tableaux et les imprimer**

- • Formater les cellules
- • Imprimer l'intégralité ou une partie

#### **ÉTAPE 4 : Organiser ses classeurs**

- • Nommer une feuille
- • Copie et déplacement d'une feuille
- • Appliquer une couleur aux onglets
- • Enregistrement du classeur

#### **ÉTAPE 5 : Automatiser les calculs**

• Rappel sur le principe des formules de calcul

**OBJECTIFS DE LA FORMATION REMISE À NIVEAU, INITIATION**

- • Automatiser la recopie
- • Calculer des pourcentages

**quotidienne efficace.**

- • Additionner un ensemble de cellules avec la fonction SOMME()
- Utiliser des fonctions : MOYENNE(), MIN(), MAX(), AUJOURDHUI(),...

**Maîtriser les bases du logiciel Excel pour une utilisation** 

• Appliquer des conditions : SI()

#### **ÉTAPE 6 : Créer des graphiques Excel**

- Création d'un graphique
- • Modification des options du graphique • Impression du graphique
- 
- **ÉTAPE 7 : Exploiter une liste de données**
- • Triez et filtrez pour faciliter la lecture de vos tableaux

**Après la formation, reprenez les exercices fournis avec les corrigés, et l'aide-mémoire, (transmis par le formateur), pour retravailler à votre rythme les acquis de la formation.**

## Organisation et suivi pédagogique

#### **Modalités et délais d'accès**

Après un premier entretien téléphonique et une évaluation permettant de déterminer les attentes et le niveau d'entrée. **En intra:** Démarrage de la formation définie à la convenance de l'entreprise et selon la disponibilité du formateur.

#### **Modalités de déroulement de la formation**

Les formations ont lieu aux dates et conditions indiquées sur les conventions de formation. **En intra:** Les dates et horaires sont définies à la convenance de votre entreprise. La formation est organisée en séquences pédagogiques ou «étapes» car présentée dans une arborescence logique et nécessaire à la compréhension du logiciel.

Conseil et Formation en informatique : Enregistré sous le numéro 93131326413. Cet enregistrement ne vaut pas agrément de l'État

**Avant la formation** Inscription et convocations

**Pendant la formation** Feuille d'émargement

#### **En fin de formation**

**Sanction de l'action de formation**

A l'issue de la formation, remise du certificat de réalisation à l'entreprise. Le certificat mentionne la nature, la durée de formation.

**[Accessibilité aux personnes en situation d'handicap](https://www.autempsdesclics.com/accueil-et-handicap) (voir le site)**

AU TEMPS DES CLICS - 2023 / Siret : 504 049 016 00034 - APE 8559A **www.autempsdesclics.com / 06 23 04 03 41 / bquantin@autempsdesclics.com**

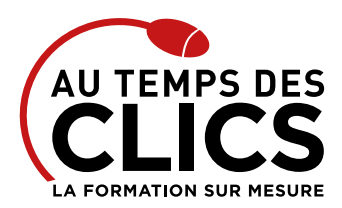

# **Formation Excel consolidation des bases**

### Notre méthode de formation

#### **Approche personnalisée**

Le stagiaire réalise des exercices pratiques qui assurent l'acquisition d'un savoir-faire pour une mise en production aisée et immédiate, Des conseils et astuces accompagnent la formation,

#### **Effectifs**

**En Intra :** Nous préconisons pour plus de confort et de réussite de la formation, des sessions en petits-groupes soit maximum 5 salariés de votre entreprise.

### Moyens pédagogiques et techniques mis en œuvre

La formation est dispensée de façon interactive et dynamique favorisant l'alternance d'apports théoriques et d'exercices pratiques (mises en situation, cas pratiques…) pour favoriser l'appropriation et atteindre les objectifs. Le formateur anime le cours en s'appuyant intégralement sur des applications pratiques sur vidéoprojecteur.

#### **Ressources pédagogiques**

- • Un support de formation imprimé aux EDITIONS ENI est offert en fin de formation à tous les stagiaires.
- • Formation effectuée sur le poste de travail des stagiaires ou si besoin sur des ordinateurs portables fournis par l'organisme de formation (sur devis).
- · Envoi dématérialisé par email ou transfert numérique, de supports annexes aux apprenants.

### Evaluation de la formation

#### **En amont de la formation**

- • Audit gratuit et sans engagement par téléphone par nos formateurs pour diagnostiquez le besoin avant la session.
- • Questionnaire envoyé au stagiaire afin de valider le niveau (prérequis), sondez les attentes (test de positionnement), pour l'adaptation de la formation le cas échéant.

#### **Durant la formation**

• Exercices pratiques, mises en situation de travail… pour valider l'appropriation et la compréhension de chaque notion abordée en formation par les participants

#### **Après la formation**

- Evaluation à chaud dématérialisée pour mesurer la satisfaction des stagiaires à remplir le dernier jour de la formation en fin de journée
- • Auto-évaluation des atteintes des objectifs par le stagiaire et validé par le formateur.

### Financement de la formation

#### **OPCO et financement de la formation**

• Nous sommes partenaires avec les OPCO ex-OPCA. Nous travaillons avec les opérateurs de compétences depuis 12 ans. Plusieurs dispositifs de financement sont accessibles selon les critères de prise en charge de chaque OPCO. N'hésitez pas à consulter votre conseiller

#### **En savoir plus sur les OPCO.**

**[Financez votre formation via le CPF : nous contacter](https://www.autempsdesclics.com/contact) (voir le site)**

#### **A L'ISSUE DE LA FORMATION, LE STAGIAIRE SERA EN MESURE DE :**

- **Maîtriser les fondamentaux, se repérer dans l'interface logiciel**
- **Gagnez du temps pour concevoir vos tableaux**
- **Présenter les tableaux et les imprimer**
- **Organiser ses classeurs**
- **Exploiter les outils pour gérer une liste de données**

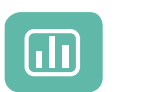

Évaluez vos connaissances avant la formation

Définissez le programme en fonction de vos objectifs

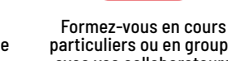

particuliers ou en groupe avec vos collaborateurs

#### **TARIF JOURNÉE FORMATION INDIVIDUELLE**

#### **Formation dans vos locaux**

- • A partir de 600€ net de TVA la journée de formation
- • A partir de 350 € net de TVA la demie journée

#### **Le tarif comprend**

- • Le support de cours,
- • Les frais de déplacement sur Marseille
- • Une assistance à distance
- Le passage de la certification ENI (2 jours minimum de formation CPF)

#### **Le tarif ne comprends pas**

• Les frais de déplacement hors Marseille

AU TEMPS DES CLICS - 2023 / Siret : 504 049 016 00034 - APE 8559A **[www.autempsdesclics.com](https://www.autempsdesclics.com) / 06 23 04 03 41 / bquantin@autempsdesclics.com**

**TARIF FORFAIT JOURNÉE INTRA-ENTREPRISE (GROUPE) Formation dans vos locaux pour un groupe de 5 personnes**

Conseil et Formation en informatique : Enregistré sous le numéro 93131326413.

- • 1 000€ net de TVA soit 200€ par personne et par jour
- **Le tarif comprend**

### • Le support de cours

- • Les frais de déplacement sur Marseille
- • Une assistance à distance

#### **Le tarif ne comprends pas**

- • Les frais de déplacement hors Marseille
- • Le passage de la certification ENI (optionnel)

Cet enregistrement ne vaut pas agrément de l'État

Choisissez le programme

Vos avantages en solution sur mesure

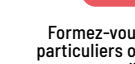